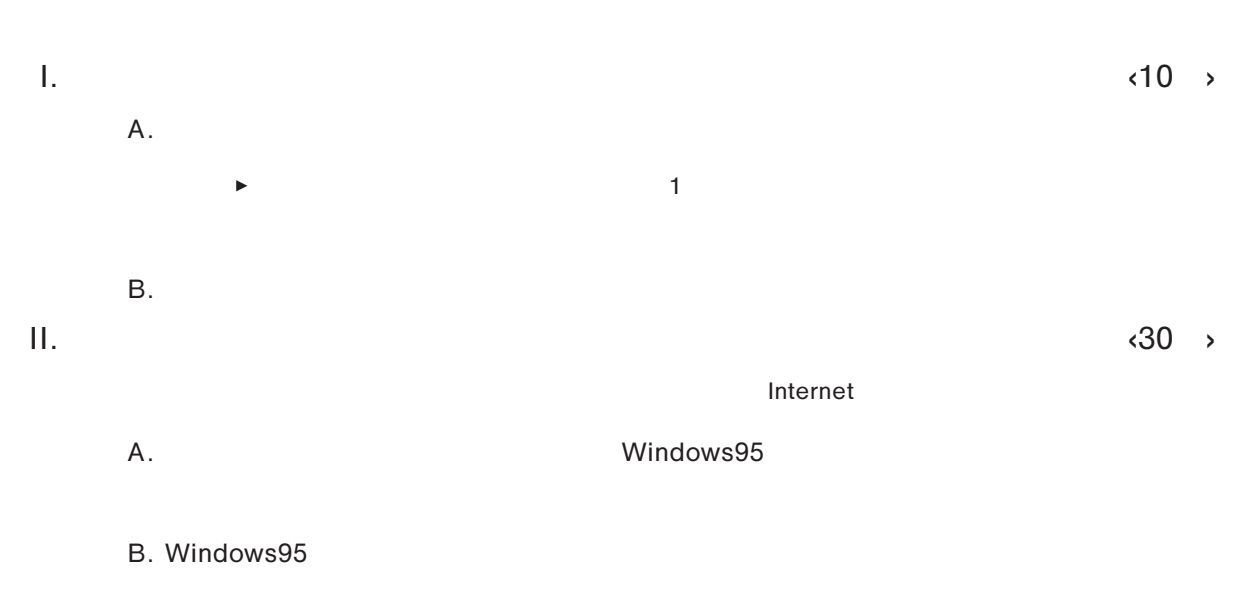

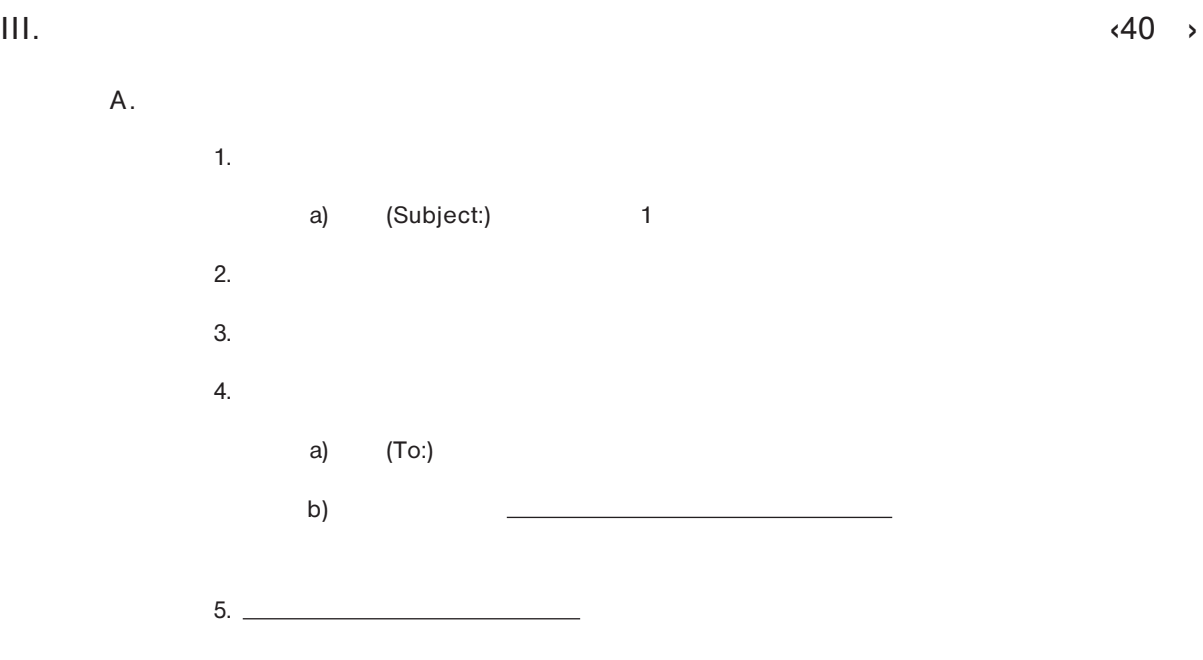

B. ゅうしょく しゅうしょく しゅうしゅうしょく しゅうしゅうしょく しゅうしゅうしゅ

IV.  $\blacksquare$ 

V. 10 17 TSS

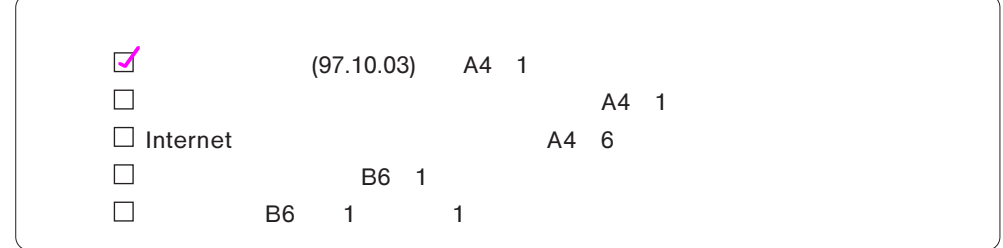